# Fooling Neural Network Interpretations via Adversarial Model Manipulation

Chao Chen @CSE Dept

Lehigh University

1

#### Background: Interpretations

Given a target model  $f(x)$ :  $\mathbb{R}^d \to [0,1]^C$ , and target input  $x^{[i]} \in \mathbb{R}^d$ . To find a heatmap  $M \in \mathbb{R}^d$  to highlight the importance in  $x^{[i]}$  w.r.t. the class c. Notations:

 $y^{[i]} = f\big(x^{[i]}\big) \in [0,1]^C$  is the target model's prediction,  $y^{[i]}_j$  is the *j*-th entry of  $y^{[i]}$ .  $M_{c,i}$  is the input's *j*-th element's importance for class  $c$ .

 $J(x, c; w) = M$  is the explanation method which finds the heatmaps.

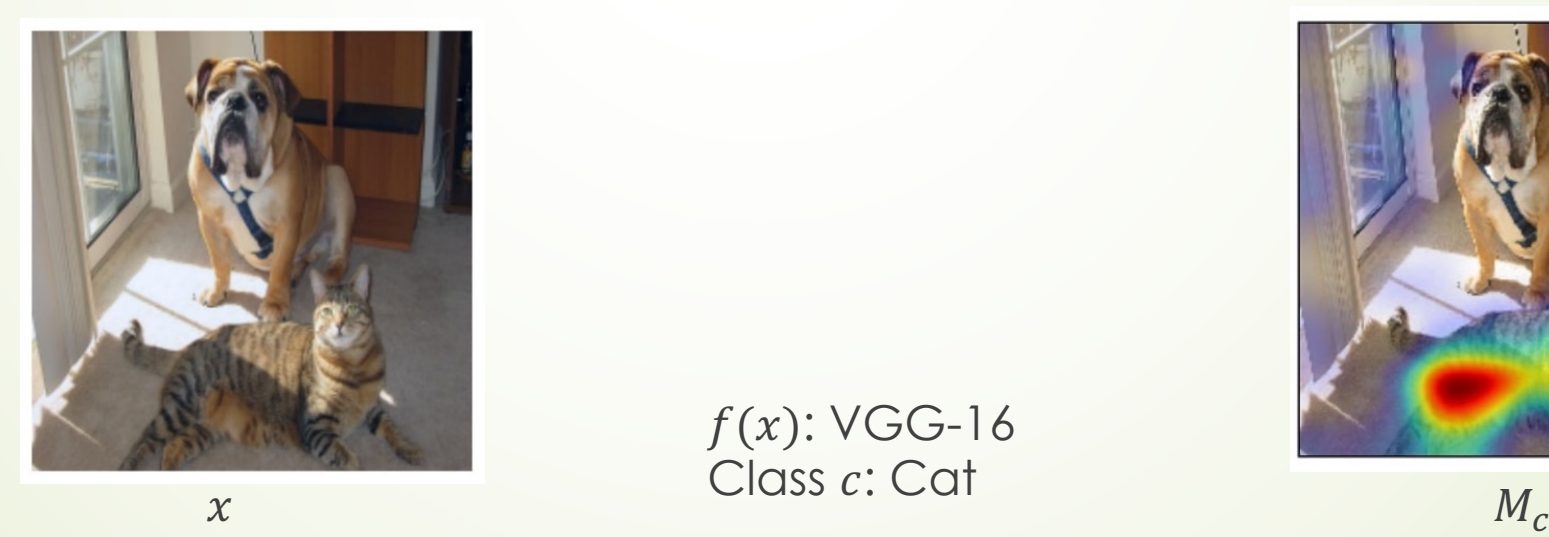

 $f(x)$ : VGG-16 Class c: Cat

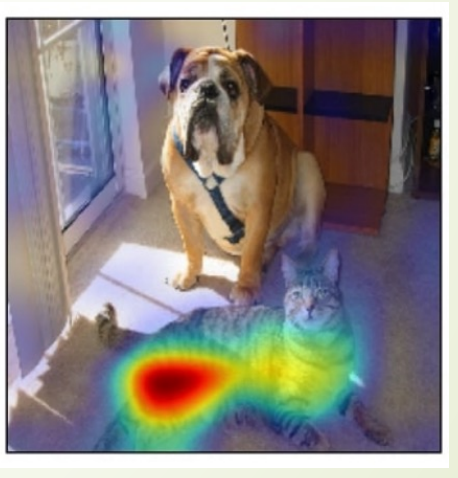

#### Background: SimpleGrad

How to measure the importance, or how to find the heatmap?

Importance can be represented by **the partial derivative** of  $y_c$  with respect to  $x$ :  $2.3$ 

$$
M_c = \frac{\partial y_c}{\partial x}\Big|_{x=x}[i]
$$

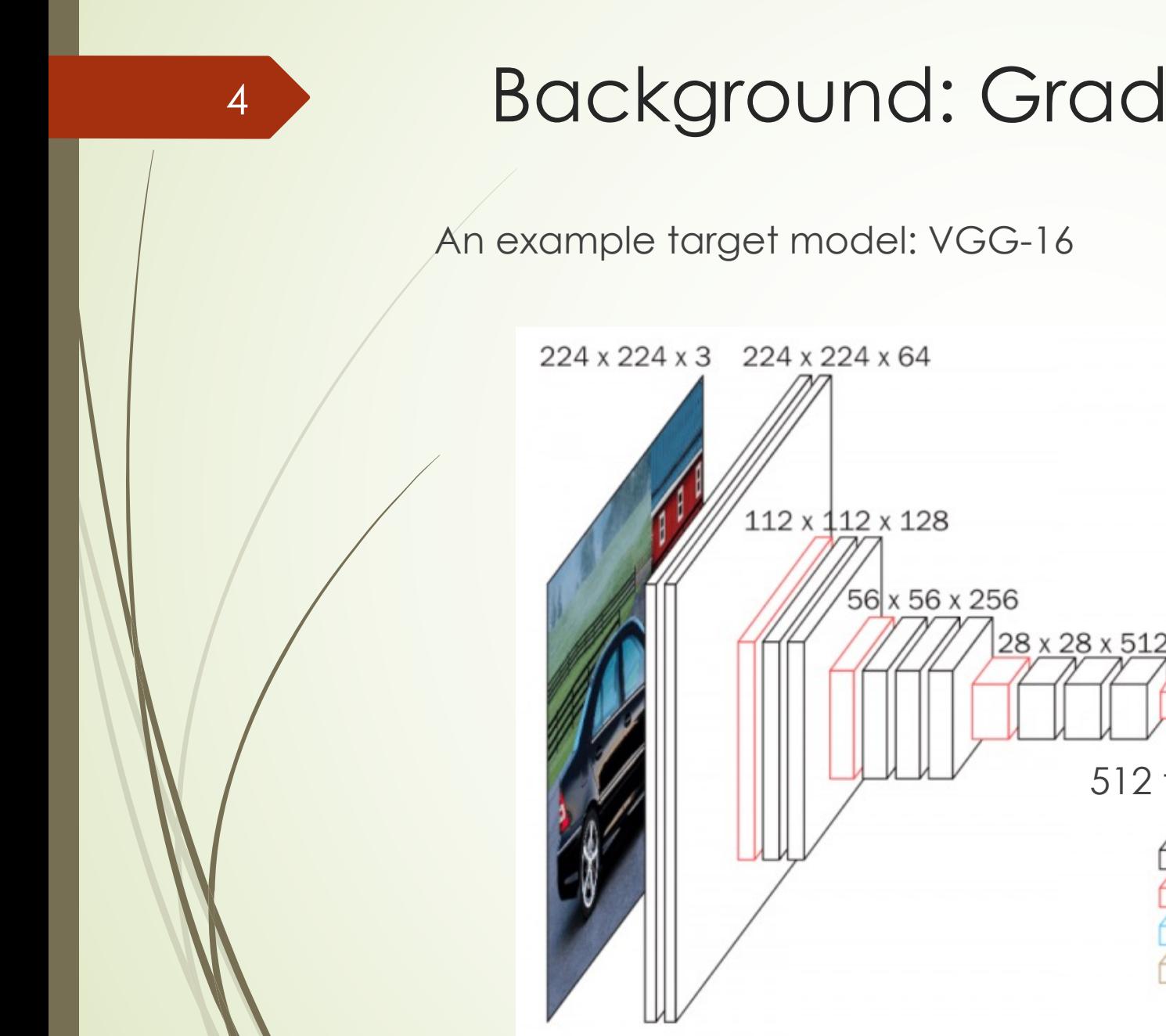

## Background: Grad-CAM

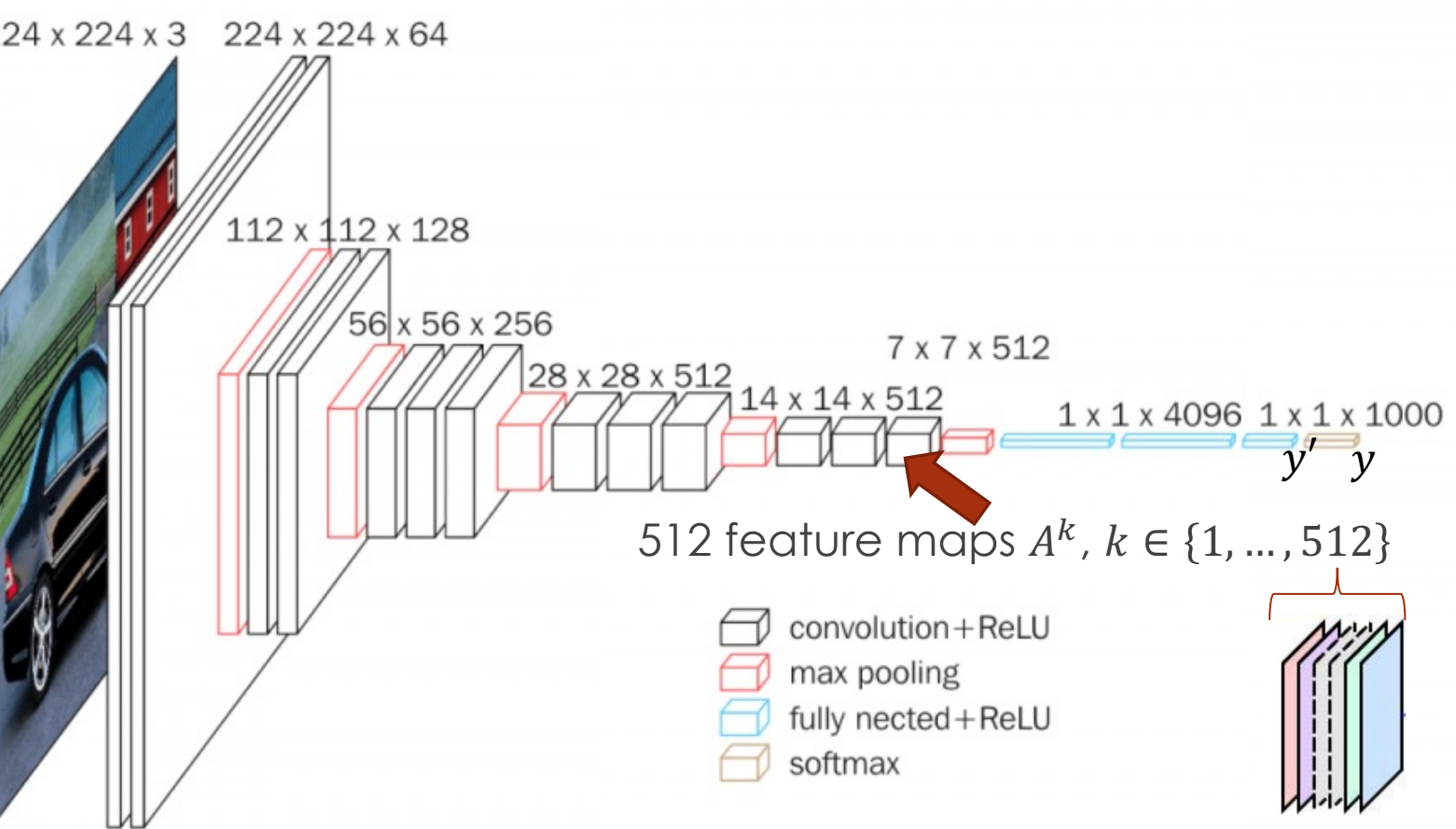

#### Background: Grad-CAM

5

 $224 \times 224 \times 3$  224 x 224 x 64

 $112 \times 112 \times 128$ 

- $\mathcal{U}.$  Specify the  $y_c'$  and a convolution layer (each feature maps has  $d_l$  elements).
- 2. Take partial derivative of  $y_c'$  w.r.t. *j*-th element in *k*-th feature map  $A^k$ :  $\frac{\partial y_c'}{\partial A^k}$  $\partial A^\mathcal{R}_j$  $\frac{c}{k} \in \mathbb{R}$
- 3. Sum them up and take the average (over elements):  $\alpha_c^k = \frac{1}{d}$  $\frac{1}{d_l} \sum_j \frac{\partial y_c'}{\partial A_j^k}$  $\partial A^\mathcal{R}_j$  $\frac{c}{k} \in \mathbb{R}$
- 4. Heatmap: weighted sum of feature maps:  $M_c = \sum_k \alpha_c^k A^k \in \mathbb{R}^{d_l}$

```
For example, d_l = 14*14, K = 512, and each A^k \in \mathbb{R}^{14*14}, then
```

```
Step-2 computes 14*14*512 times
```
Step-3 computes 512 times

Usually,  $ReLU(M<sub>c</sub>)$  is used, and  $d_1 \neq d_1$ , so resizing from  $d_1$  to  $d_1$  is needed.  $56x56x256$ 7 x 7 x 512  $x 14 x 512$  $1 \times 1 \times 4096$   $1 \times 1 \times 1000$  $y_c'$   $y_c$ onvolution+ReLU  $K = 512$  feature maps,  $A<sup>k</sup>$ ully nected + ReLU softmax

#### Background: LRP

Compute the importance of each pixel (or neuron).

Constraints:

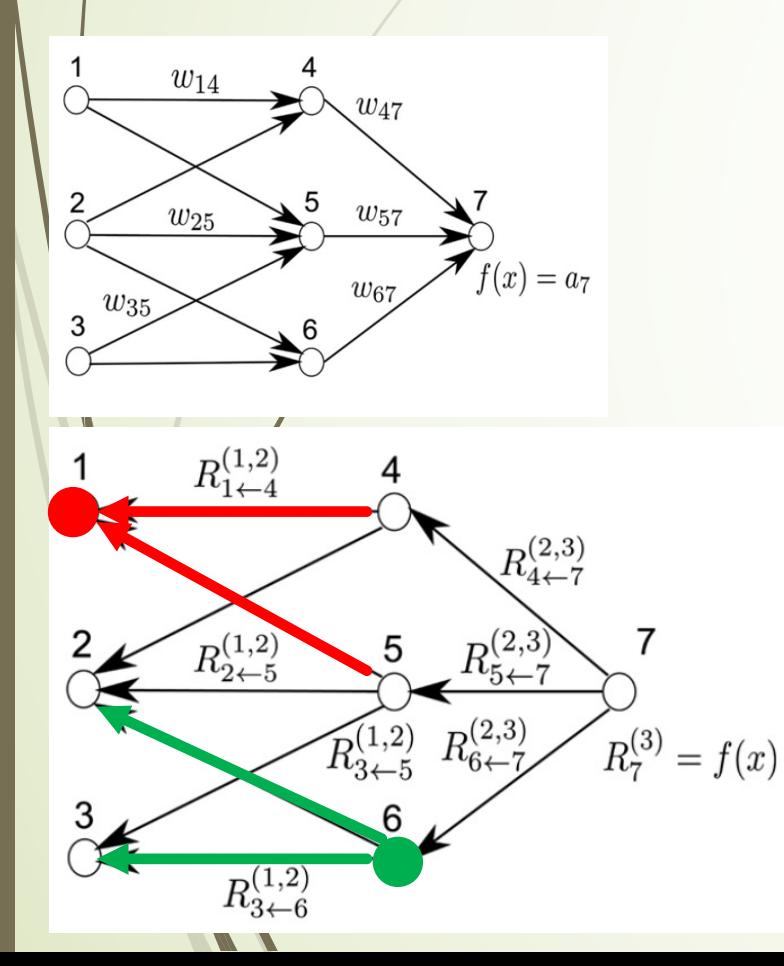

6

$$
f(x) = \dots = \sum_{j \in d_{l+1}} M_j^{(l+1)} = \sum_{j \in d_l} M_j^{(l)} = \dots = \sum_{j \in d_1} M_j^{(1)}
$$
  

$$
M_j^{(l)} = \sum_{k:j \text{ is input for neuron } k} M_{j \leftarrow k}^{(l, l+1)}
$$
  

$$
M_k^{(l+1)} = \sum_{j:j \text{ is the input for neuron } k} M_{j \leftarrow k}^{(l, l+1)}
$$
  

$$
M_{j \leftarrow k}^{(l, l+1)} = M_k^{(l+1)} \frac{a_j w_{jk}}{\sum_h a_h w_{hk}}
$$
  
Before activation function

#### Background: LRP

7

Yanilla:

\n
$$
M_{j \leftarrow k}^{(l, l+1)} = M_k^{(l+1)} \frac{a_j w_{jk}}{\sum_h a_h w_{hk}} = M_k^{(l+1)} \frac{z_{jk}}{z_k}
$$

Some variants (improvements):

 $LRP-\epsilon$ : Avoid "zeros" in the dominators:

$$
M_{j\leftarrow k}^{(l,l+1)} = M_k^{(l+1)} \frac{z_{jk}}{z_k + \epsilon}
$$
 if  $z_k \ge 0$ , otherwise  $M_{j\leftarrow k}^{(l,l+1)} = M_k^{(l+1)} \frac{z_{jk}}{z_k - \epsilon}$ 

 $LRP-\alpha\beta$  Treat positive and negative impacts separately:

$$
M_{j \leftarrow k}^{(l, l+1)} = M_{k}^{(l+1)} \left( \alpha \frac{z_{jk}^{+}}{z_{k}^{+}} + \beta \frac{z_{jk}^{-}}{z_{k}^{-}} \right), \text{ where } \alpha + \beta = 1, z_{k}^{+} = \sum_{j} z_{jk}^{+} + b_{k}^{+}, z_{k}^{-} = \sum_{j} z_{jk}^{-} + b_{k}^{-}
$$

Given a target model  $f(x; w_0)$ , a dataset  $\mathcal{D} = \left\{ x^{[i]}, y^{[i]} \right\}_{i=1}^n$ , and an interpretation model  $J(x, c; w_0)$ , ( $J$  has no parameters but depends on the target model) Retain the network structure and change the parameters from  $f(x; w_0)$  to  $f(x; w_{att})$ such that:

 $f(x; w_0) \approx f(x; w_{att})$ ,  $x \in \mathcal{D}$ 

 $J(x, c; w_{att})$  changes a lot

 $f(x)$ : VGG19  $J(x, c)$ : Grad-CAM

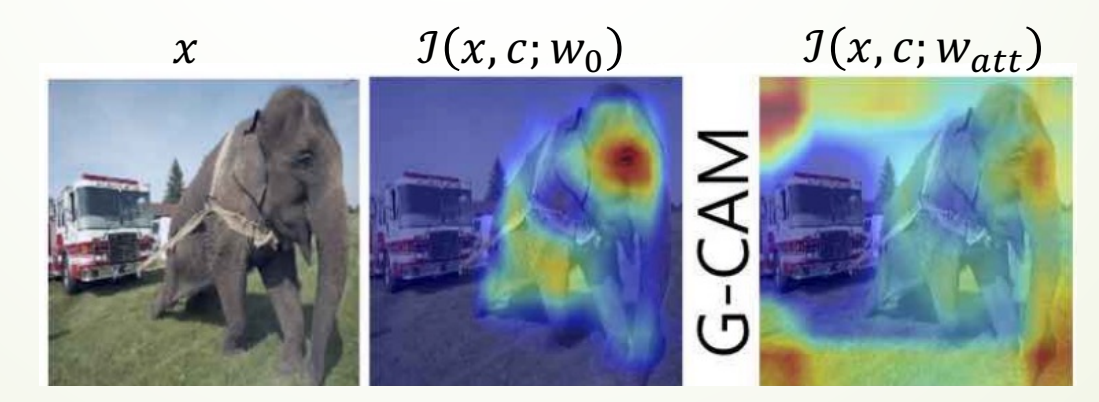

Find the set of parameters  $w_{att}$  by **minimizing** the objective function:

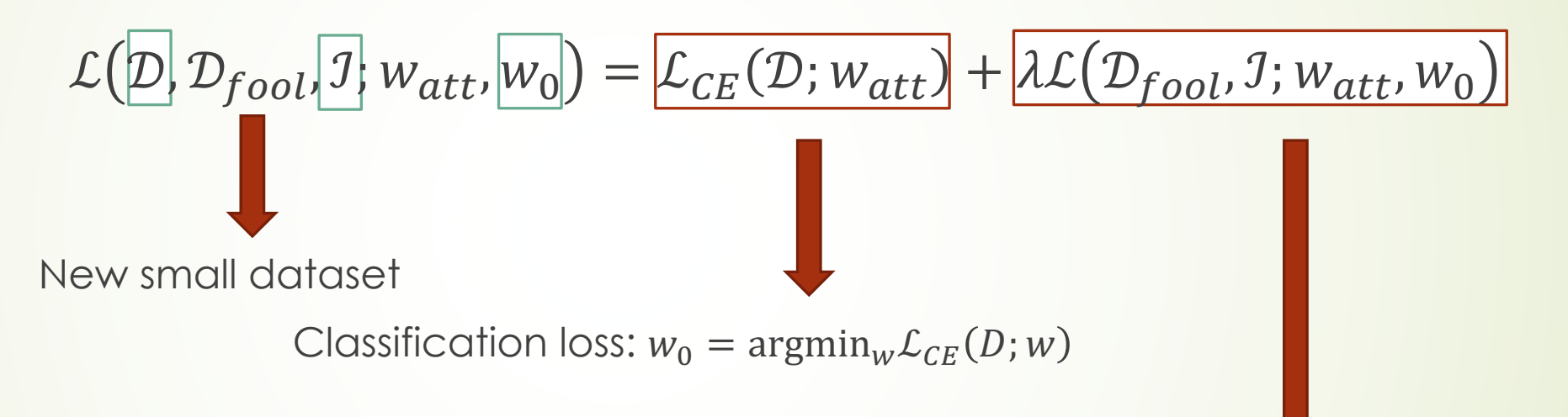

Manipulation loss: four different fooling goals Active:  $J(x, y; w_{att})$  generates false explanations Passive:  $J(x, y; w_{att})$  generates uninformative

 $\mathcal{L}(\mathcal{D}_{fool}, \mathcal{I}; w_{att}, w_0)$ 

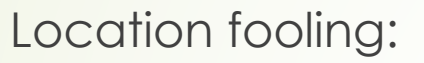

11

$$
\frac{1}{n}\sum_{i}^{n}\frac{1}{d_{l} \times d_{l}}\left|\mathcal{I}(x^{[i]},y^{[i]};w_{att})-m\right|_{2}^{2}
$$

Top-k fooling:

$$
\frac{1}{n}\sum_{i}^{n}\sum_{j\in\mathcal{P}_{i,k}(w_0)}\left|\mathcal{I}\left(x^{[i]},y^{[i]};w_{att}\right)_j\right|
$$

Center-mass fooling:

$$
-\frac{1}{n}\sum_{i}^{n}\left|C\left(\mathcal{I}(x^{[i]},y^{[i]};w_{att})-C\left(\mathcal{I}(x^{[i]},y^{[i]};w_{0})\right)\right)\right|\right|
$$

Center:

$$
C\big(\mathcal{I}(x,y;w_{att})\big) = \frac{\sum_{j=1}^{d_l \times d_l} j \cdot \mathcal{I}(x,y;w_{att})_j}{\sum_{h=1}^{d_l \times d_l} \mathcal{I}(x,y;w_{att})_h}
$$

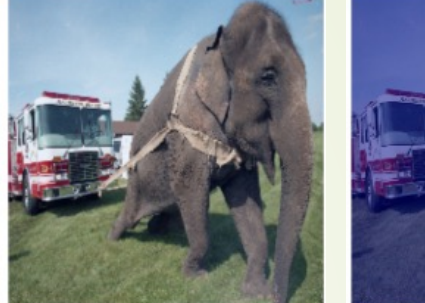

 $\mathbf 1$ 

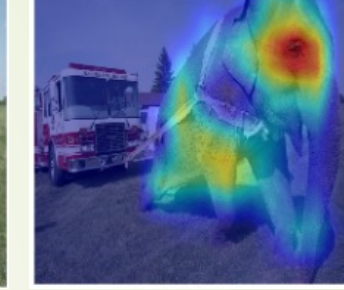

$$
\mathcal{L}\big(\mathcal{D}_{fool}, \mathcal{I}; w_{att}, w_0\big)
$$

Active fooling:

Two interested classes  $c_1$  and  $c_2$ , and a new small dataset  $\mathcal{D}_{fool}$  contains images from both classes.

$$
\frac{1}{2} \cdot \frac{1}{n_{foot}} \sum_{i=1}^{n_{foot}} \frac{1}{d_i \times d_i} \Big( \big| \mathcal{I}(x^{[i]}, c_1; w_{att}) - \mathcal{I}(x^{[i]}, c_2; w_0) \big|_2^2 + \big| \mathcal{I}(x^{[i]}, c_1; w_0) - \mathcal{I}(x^{[i]}, c_2; w_{att}) \big|_2^2 \Big)
$$

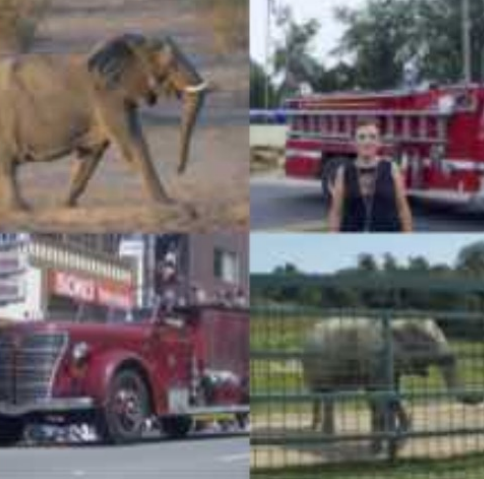

### **Experiments**

Target models:

VGG-19, ResNet50, DenseNet121.

Definition of *test-loss*

 $t_i(w_{att}, w_0, 1)$ : "test-loss" on *i*-th data point in validation set  $\mathcal{D}_{val}$ In passive fooling:  $t_i$  is the same as  $\mathcal{L}(\mathcal{D}_{foot},\mathcal{I};w_{att},w_0)$ Location fooling:

$$
\frac{1}{n}\sum_{i}^{n}\frac{1}{d_{l}\times d_{l}}\left| \mathcal{I}(x^{[i]},y^{[i]};w_{att})-m\right| _{2}^{2}
$$

Top-k fooling:

$$
\frac{1}{n}\sum_{i}^{n}\sum_{j\in\mathcal{P}_{i,k}(w_0)}\left|\mathcal{I}(x^{[i]},y^{[i]};w_{att})_j\right|
$$

Center-mass fooling: (and normalize it after all) [discard the negative signal] 1  $\frac{1}{n}$  $\overline{n}$  $C\left( \mathcal{I}(x^{[i]},y^{[i]};w_{att}) - C\left( \mathcal{I}(x^{[i]},y^{[i]};w_{0}) \right) \right)$  $\mathbf{1}$ 

### **Experiments**

#### Definition of *test-loss*

 $t_i(w_{att}, w_0, \mathcal{I})$ : "test-loss" on *i*-th data point in validation set  $\mathcal{D}_{val}$ In active fooling:  $t_i$ 

 $s_i(c_1, c_2) = r_s\left(\mathcal{I}(x^{[i]}, c_1; w_{att}), \mathcal{I}(x^{[i]}, c_2; w_0)\right)$  -> Spearman rank correlation  $t_i(w_{att}, w_0, \mathcal{I}) = s_i(c_1, c_2) - s_i(c_1, c_1)$  -> fooling  $c_1$  explanation  $t_i(w_{att}, w_0, 1) = s_i(c_1, c_2) - s_i(c_2, c_2)$  -> fooling  $c_2$  explanation

*The smaller the absolute value is, the less similarity between two maps*

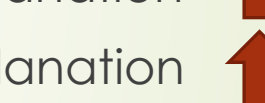

Metrics: Fooling Success Rate (FSR)  $FSR^{\mathcal{I}} =$ 1  $\frac{1}{|\mathcal{D}_{val}|} \sum_{i \in \mathcal{D}_{val}}$  $i \in \mathcal{D}_{val}$  $1\{t_i(w_{att}, w_0, \mathcal{I}) \in \text{Interval}\}\$ 

By setting the intervals, e.g.,

[0, 0.2], [0, 0.3] for location and top-k

[0.1, 1], [0.5, 2] for center-mass and active fooling

#### 16 **Experiments: Qualitative Results (passive)**

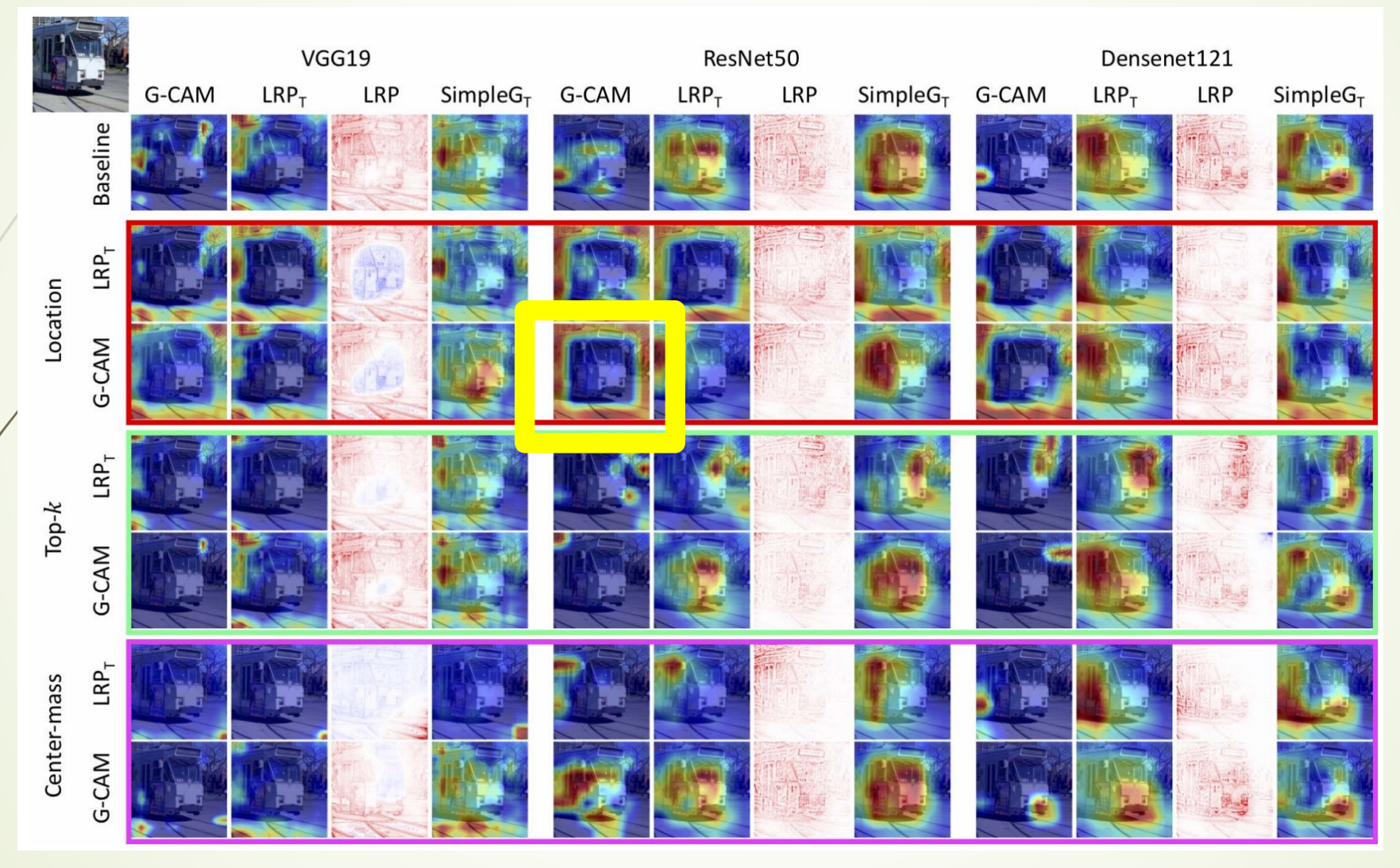

Like Grad-CAM, we visualize the heatmaps of SimpleG and LRP on the last convolution layer for VGG19, and the last block for ResNet50 and DenseNet121. The subscript T for SimpleG and LRP denotes such visualizations, and LRP *without* the subscript denotes the visualization at the input level.

#### 17

#### Experiments: Quantitative Results (passive)

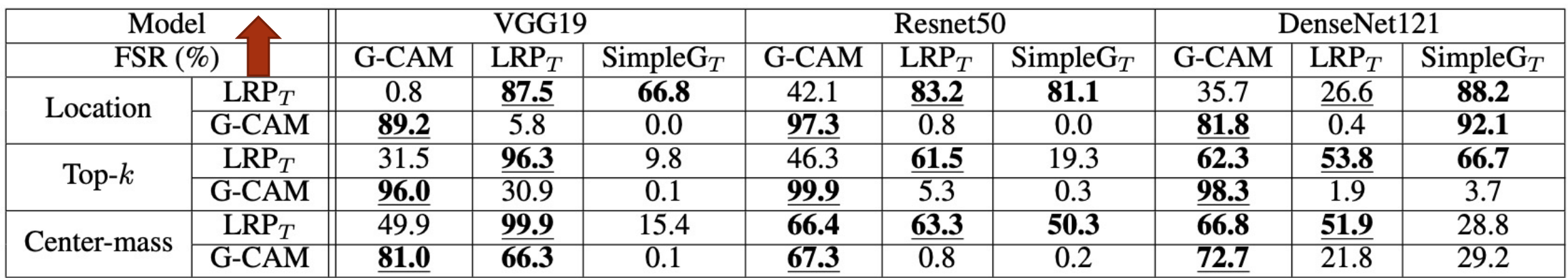

Over 10,000 randomly sampled images.

### 18 Experiments: Qualitative Results (active)

The target models are more and more complex

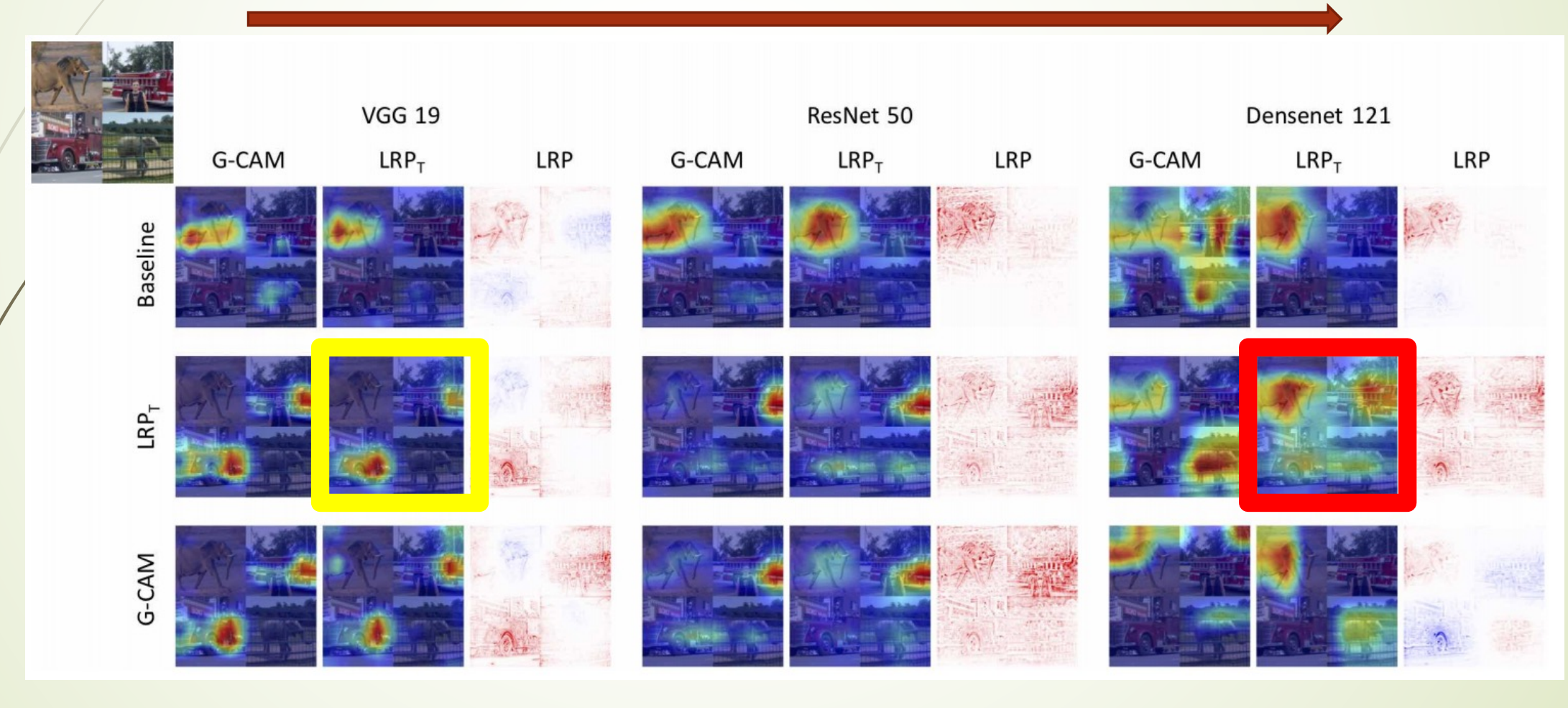

#### 19 Experiments: Quantitative Results (active)

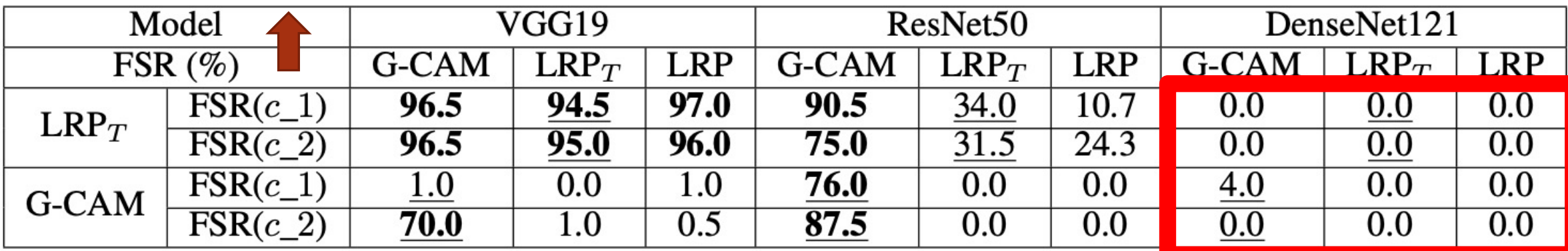

200 synthetic images

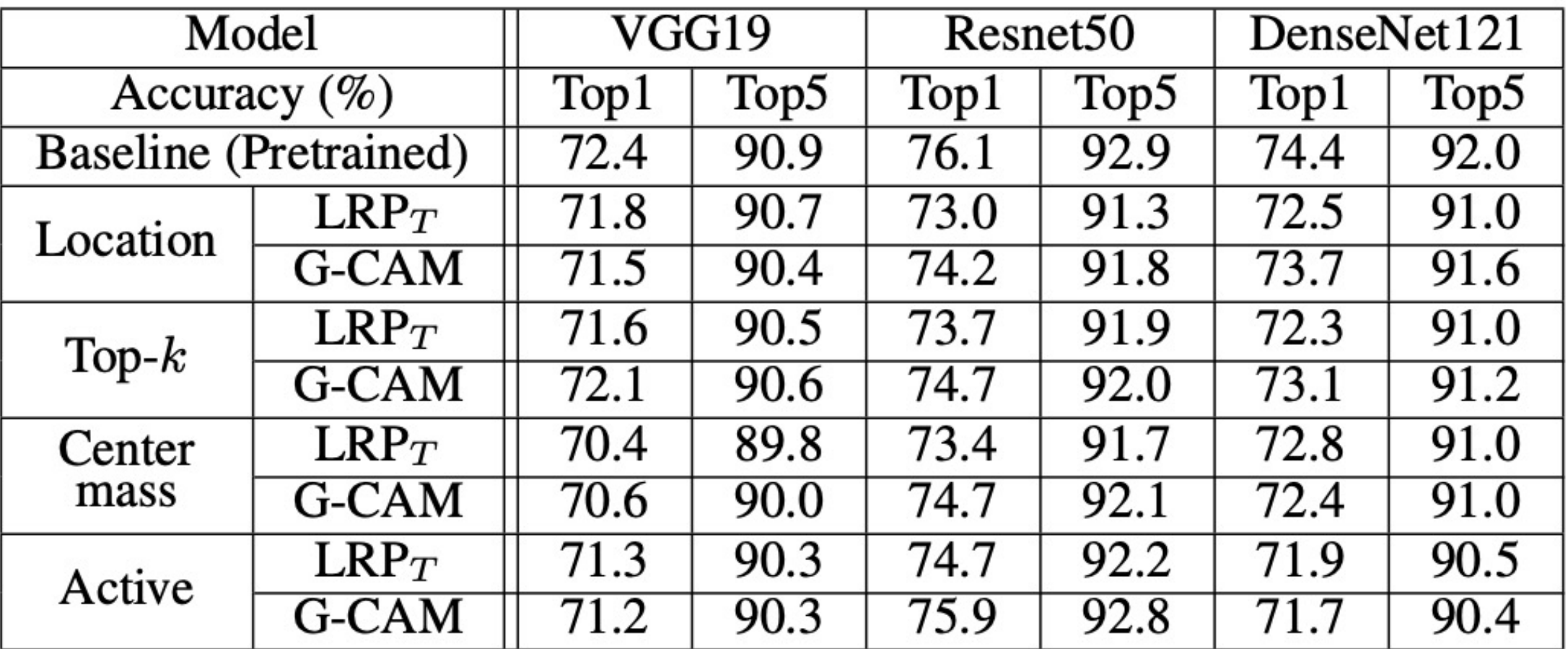